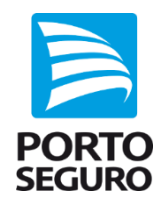

1 Você vai receber um e-mail contendo um botão "Analisar documento", no qual é possível clicar usando qualquer dispositivo com conexão à internet.

2 Se é a primeira vez que você está assinando um documento com a DocuSign, você precisa concordar com o termo de consenso para fazer negócio eletronicamente.

3 Depois, basta clicar em "Continue" e as abas de navegação vão te guiar exatamente para os lugares do documento que você precisa assinar.

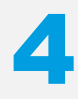

Para assinar o documento, é possível escolher entre "desenhar uma assinatura" (caso você esteja usando um dispositivo *touchscreen*) ou "adotar uma assinatura" que será usada como uma representação eletrônica da sua intenção legal de assinar o documento.

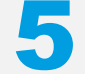

Assim que você tiver assinado todos os campos necessários, é só clicar em "Finalizar".

## **Você receberá uma cópia do contrato após a assinatura de todas as partes envolvidas**

# NOTAS Assinatura via DocuSign

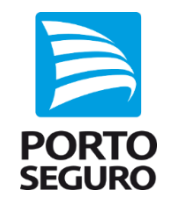

#### **ASSINATURAS ELETRÔNICAS**

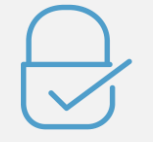

A plataforma de assinaturas eletrônicas utilizadas na Porto Seguro é a Docusign, que é uma plataforma internacional pioneira no desenvolvimento da tecnologia de assinatura eletrônica. Com essa tecnologia, a confidencialidade de todas as transações ficam armazenadas na plataforma da certificadora e mantém um rastro de auditoria abrangente dos documentos assinados, o que torna a assinatura eletrônica muito mais segura que a feita em papel. Cada assinatura eletrônica é única, documentada, codificada e inviolável, mas, mesmo assim, alguns cuidados devem ser tomados, principalmente, quanto a qualidade das informações disponibilizadas para a formalização, para que a eficácia do processo seja preservada.

### **A FORMALIZAÇÃO DO CONTRATO**

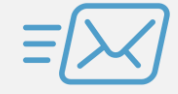

Para que a formalização aconteça de forma correta, atendendo todas as exigibilidades legais, é necessário que os e-mails apresentados sejam válidos, acessíveis e particulares. Não são aceitos e-mails de caixas departamentais do tipo [nomedaempresa@xxxx.com.br](mailto:nomedaempresa@xxxx.com.br), [contato@xxxx.com.br](mailto:contato@xxxx.com.br), [financeiro@xxx.com.br](mailto:financeiro@xxx.com.br) e também não são aceitos e-mails de terceiros - cada signatário precisa apresentar um e-mail particular (próprio – vinculado ao seu CPF) para que todo o processo tenha eficácia probante.

# NOTAS Assinatura via DocuSign

**EFICÁCIA PROBANTE DO E-MAIL**

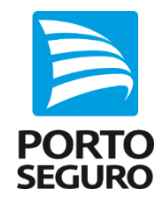

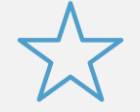

O endereço de e-mail tem "eficácia probante", porque após perícia técnica que ateste a autenticidade, a autoria e o endereço de I.P (protocolo de comunicação ou *Internet Protocol*) um e-mail pode ser usado como prova documental. É importante dizer que a manipulação de e-mails, comprometem todo o processo e traz consequência sérias, como a negativa de eventuais indenizações de sinistros, bloqueio de operações e, em última instância, indiciamento criminal por falsidade ideológica.

### **DISTRIBUIÇÃO LEGAL DAS RESPONSABILIDADES**

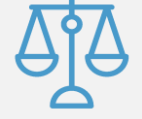

Reforçamos que, para o equilíbrio da operação, com base na distribuição legal das responsabilidades, acionaremos juridicamente, se necessário, corretoras e estipulantes, para garantirmos nosso direito de ressarcimento por penalidades eventualmente sofridas, em função das inconsistências e/ou manipulações das informações disponibilizadas.